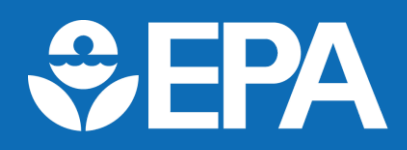

## **The First Unregulated Contaminant Monitoring Rule (UCMR 1) Data Summary: 2001–2005**

#### **Background**

The EPA uses the Unregulated Contaminant Monitoring Rule (UCMR) program to collect nationally representative data for contaminants that may be present in drinking water but do not have regulatory standards set under the Safe Drinking Water Act (SDWA). This monitoring is used by the agency to understand the frequency and level of occurrence of unregulated contaminants in the nation's drinking water systems. Every five years, taking into consideration the EPA's Contaminant Candidate List (CCL), the agency develops a new list of UCMR contaminants for monitoring. SDWA calls for the EPA to:

- Issue a list of unregulated contaminants to be monitored by certain public water system (PWS) types<sup>[1](#page-0-0)</sup> every five years
- Require large PWSs (*i.e.*, those that serve more than 10,000 people) to monitor their water for the contaminants
- Require a nationally representative sample of small PWSs serving 10,000 or fewer people to monitor<sup>[2](#page-0-1)</sup>
- Make analytical results available in a National Contaminant Occurrence Database [\(NCOD\)](https://www.epa.gov/sdwa/national-contaminant-occurrence-database-ncod#unreg) for drinking water

UCMR 1 required monitoring between 2001 and 2005 for the 26 contaminants listed in [Table 1.](#page-1-0) UCMR 1 contaminants were monitored under the UCMR Assessment Monitoring (AM) or Screening Survey (SS) design. The UCMR 1 SS was designed to determine if additional monitoring would be needed. After UCMR 1, the SS design was adapted to be representative of national occurrence. For more information, refer to the EPA's UCMR [1 website.](https://www.epa.gov/dwucmr/first-unregulated-contaminant-monitoring-rule) Summary details for contaminant occurrence are shown i[n Table](#page-3-0) 2 and represent the final release of UCMR 1 analytical results. Before conducting your own assessment of the data, please review the [Data Considerations](#page-4-0) section**.**

<span id="page-0-0"></span><sup>1</sup> UCMR 1 requirements applied to community water systems (CWSs) and non-transient non-community water systems (NTNCWSs). They did not apply to transient non-community water systems (TNCWSs). The use of "PWS" throughout this document refers to participating CWSs and NTNCWSs. For more information on PWS types, visit the agency'[s website.](https://www.epa.gov/dwreginfo/information-about-public-water-systems)

<span id="page-0-1"></span><sup>&</sup>lt;sup>2</sup> SDWA, as amended by Section 2021 of America's Water Infrastructure Act of 2018, calls for the EPA to require small PWSs serving between 3,300 and 10,000 people to monitor for UCMR contaminants, subject to the availability of EPA appropriations and sufficient laboratory capacity, and to require a nationally representative sample of small PWSs serving fewer than 3,300 people to monitor. This expansion in small PWS monitoring applies to the fifth UCMR (UCMR 5) and subsequent monitoring cycles.

#### <span id="page-1-0"></span>**Table 1. Contaminants and Methods**

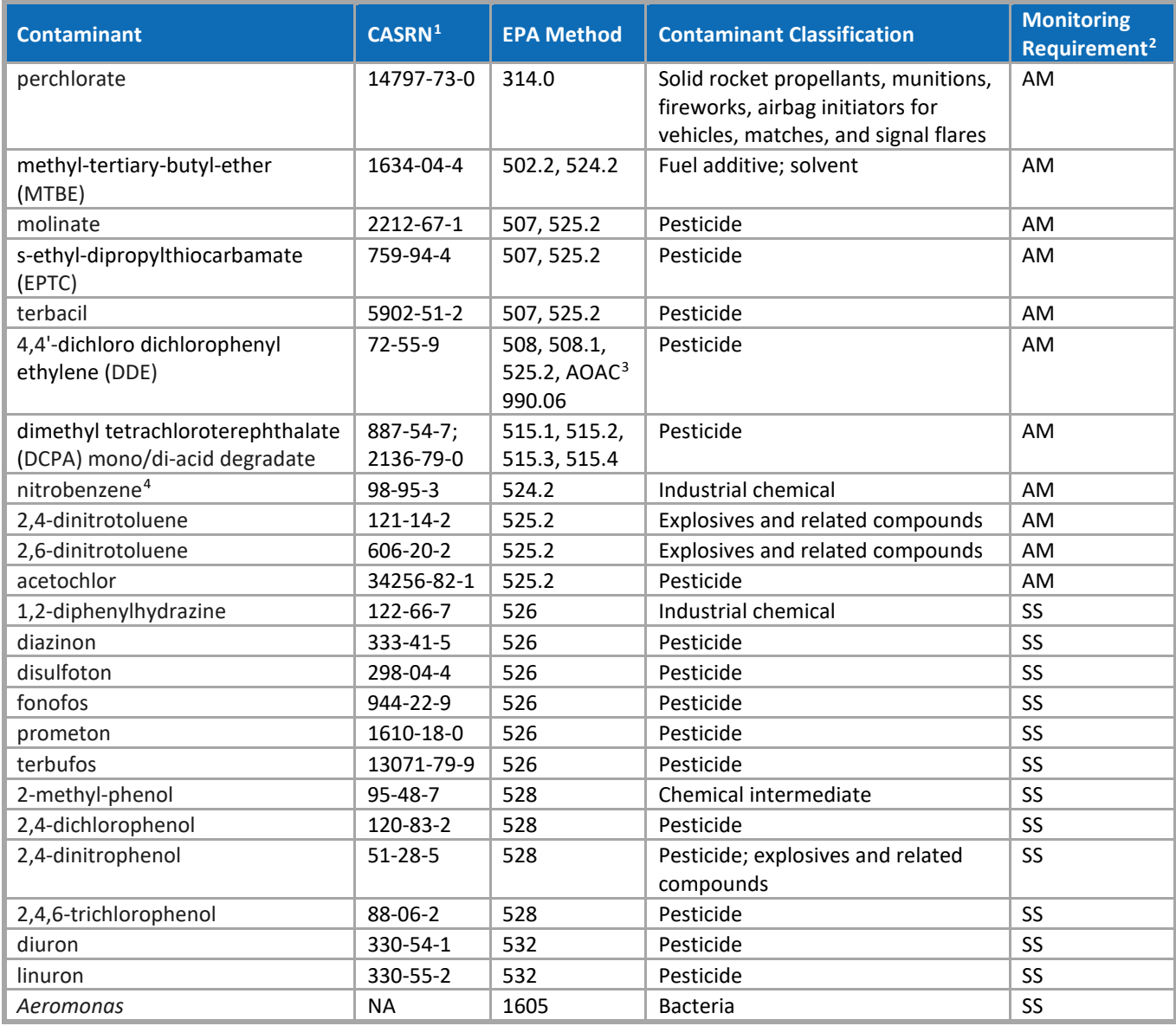

<span id="page-1-1"></span><sup>1</sup> CASRN – Chemical Abstracts Service Registry Number, NA – Not Available

<span id="page-1-2"></span><sup>2</sup> AM – Assessment Monitoring, SS – Screening Survey. The SS design included 300 PWSs that were randomly selected from those PWSs required to conduct AM. A different set of 300 PWSs were selected for the chemical contaminant SS and the *Aeromonas* SS. For more information, refer to the EPA's [UCMR 1 website.](https://www.epa.gov/dwucmr/first-unregulated-contaminant-monitoring-rule)

<span id="page-1-3"></span><sup>3</sup> Method 990.06 is from the Association of Official Analytical Chemists (AOAC).

<span id="page-1-4"></span><sup>4</sup> Nitrobenzene was also included as an SS contaminant using EPA Method 526. Results are reported as LL-nitrobenzene (se[e Table 2\)](#page-3-0).

#### **Information About UCMR 1 Results**

The purpose of this document is to summarize and provide additional information about UCMR 1 results.

The UCMR 1 minimum reporting levels (MRLs) are the lowest concentrations that laboratories were permitted to report to the EPA during UCMR [1](#page-2-0) monitoring<sup>1</sup>. UCMR MRLs are determined using data from multiple laboratories that participate in the EPA's MRL-setting studies and are not associated with contaminant health effects information. The EPA establishes UCMR MRLs to ensure consistency in the quality of the information reported to the agency.

Community water systems (CWSs) required to monitor under UCMR must inform their customers of UCMR results (including the average and range of results) in their annual Consumer Confidence Report (CCR). See 40 CFR 141.153(d)(7) for the CCR regulatory requirements and Section IV of the EPA's guidance [Preparing Your](https://nepis.epa.gov/exe/ZyPDF.cgi/P10072FC.PDF?Dockey=P10072FC.pdf) [Drinking Water Consumer Confidence Report](https://nepis.epa.gov/exe/ZyPDF.cgi/P10072FC.PDF?Dockey=P10072FC.pdf) for details on the content of the report. Additional resources are available on the EPA'[s CCR Compliance Help webpage.](https://www.epa.gov/ccr/how-water-systems-comply-ccr-requirements)

Non-transient non-community water systems (NTNCWSs) (*e.g.*, a school that operates its own drinking water system) and CWSs required to monitor under UCMR must inform their customers of the availability of UCMR results through Tier 3 Public Notification (PN). See 40 CFR 141.207 for the PN regulatory requirements and the EPA's [PN Compliance Help webpage](https://www.epa.gov/dwreginfo/public-notification-rule-compliance-help-water-system-owners-and-operators) for guidance.

UCMR occurrence data are used to inform the agency's [Regulatory Determination](https://www.epa.gov/ccl/) process (*i.e.*, the process that addresses potential regulatory actions for unregulated contaminants). State and local officials may also use the UCMR data to assess the need for actions to protect public health. States may establish requirements or levels (regulatory or non-regulatory) for drinking water contaminants not yet regulated by the EPA. PWSs are responsible for being aware of and complying with their state's requirements, if any.

<span id="page-2-0"></span> $1$  More specifically, an MRL is the quantitation limit for a contaminant that is considered achievable, with 95% confidence, by at least 75% of laboratories nationwide using a specified analytical method (recognizing that individual laboratories may be able to measure at lower levels). Note: The Agency for Toxic Substances and Disease Registry (ATSDR) uses the term "MRL" for a different purpose (*i.e.*, to describe "Minimal Risk Level"). The UCMR term and the ATSDR term have no relationship to each other.

#### <span id="page-3-0"></span>**Table 2. UCMR 1 Data Summary[1](#page-3-2),[2](#page-3-3)**

<span id="page-3-1"></span>

| <b>Contaminant</b>             | <b>UCMR MRL<sup>3</sup></b><br>$(\mu g/L)$ | <b>Total number</b><br>of results <sup>4</sup> | <b>Number of</b><br>results ≥MRL | <b>Total number of</b><br><b>PWSs with</b><br>results <sup>4</sup> | <b>Number of</b><br><b>PWSs with</b><br>results ≥MRL |
|--------------------------------|--------------------------------------------|------------------------------------------------|----------------------------------|--------------------------------------------------------------------|------------------------------------------------------|
| perchlorate                    | 4                                          | 34,728                                         | 647                              | 3,870                                                              | 160                                                  |
| <b>MTBE</b>                    | 5                                          | 34,131                                         | 26                               | 3,877                                                              | 19                                                   |
| molinate                       | 0.9                                        | 34,298                                         | $\mathbf{1}$                     | 3,879                                                              | $\mathbf{1}$                                         |
| <b>EPTC</b>                    | $\mathbf{1}$                               | 34,297                                         | $\mathbf 0$                      | 3,879                                                              | $\mathbf 0$                                          |
| terbacil                       | $\overline{2}$                             | 34,299                                         | $\mathbf 0$                      | 3,879                                                              | $\mathbf 0$                                          |
| $4,4'-DDE$                     | 0.8                                        | 34,370                                         | $\mathbf{1}$                     | 3,880                                                              | $\mathbf{1}$                                         |
| DCPA mono/di-acid<br>degradate | $\mathbf{1}$                               | 34,278                                         | 787                              | 3,882                                                              | 177                                                  |
| nitrobenzene                   | 10                                         | 33,937                                         | $\overline{2}$                   | 3,867                                                              | $\overline{2}$                                       |
| LL-nitrobenzene <sup>5</sup>   | 0.5                                        | 2,556                                          | $\pmb{0}$                        | 349                                                                | $\mathbf 0$                                          |
| 2,4-dinitrotoluene             | $\overline{2}$                             | 34,126                                         | $\mathbf{1}$                     | 3,879                                                              | 1                                                    |
| 2,6-dinitrotoluene             | $\overline{2}$                             | 34,126                                         | 0                                | 3,879                                                              | 0                                                    |
| acetochlor                     | $\overline{2}$                             | 34,274                                         | $\mathbf 0$                      | 3,875                                                              | $\mathbf 0$                                          |
| 1,2-diphenylhydrazine          | 0.5                                        | 2,354                                          | $\mathbf 0$                      | 310                                                                | $\mathbf 0$                                          |
| diazinon                       | 0.5                                        | 2,354                                          | $\mathbf 0$                      | 310                                                                | 0                                                    |
| disulfoton                     | 0.5                                        | 2,348                                          | $\mathbf 0$                      | 310                                                                | $\mathbf 0$                                          |
| fonofos                        | 0.5                                        | 2,354                                          | $\mathbf 0$                      | 310                                                                | $\mathbf 0$                                          |
| prometon                       | 0.5                                        | 2,354                                          | $\mathbf 0$                      | 310                                                                | $\mathbf 0$                                          |
| terbufos                       | 0.5                                        | 2,349                                          | $\mathbf 0$                      | 310                                                                | 0                                                    |
| 2-methyl-phenol                | $\mathbf{1}$                               | 2,308                                          | $\mathbf 0$                      | 304                                                                | $\mathbf 0$                                          |
| 2,4-dichlorophenol             | $\mathbf{1}$                               | 2,308                                          | 0                                | 304                                                                | $\mathbf 0$                                          |
| 2,4-dinitrophenol              | 5                                          | 2,305                                          | 0                                | 304                                                                | $\pmb{0}$                                            |
| 2,4,6-trichlorophenol          | $\mathbf{1}$                               | 2,308                                          | $\mathbf 0$                      | 304                                                                | $\mathbf 0$                                          |
| diuron                         | $\mathbf{1}$                               | 2,360                                          | $\mathbf{1}$                     | 308                                                                | $\mathbf{1}$                                         |
| linuron                        | $\mathbf{1}$                               | 2,357                                          | $\overline{0}$                   | 308                                                                | $\mathbf 0$                                          |
| Aeromonas                      | CFU/100mL <sup>6</sup>                     | 5,042                                          | 130                              | 293                                                                | 42                                                   |

<span id="page-3-2"></span><sup>&</sup>lt;sup>1</sup> Analytical results from the UCMR program are reported by laboratories and provided by the agency in micrograms/liter (µg/L, or parts per billion). To convert results in µg/L to nanograms/liter (ng/L, or parts per trillion), multiply the value by 1,000. Note that *Aeromonas* was reported in different units than the chemical contaminants. UCMR results are presented as single measurements and do not represent a locational running annual average.

<span id="page-3-3"></span><sup>2</sup> UCMR 1 contaminants (except *Aeromonas*) may have untreated (*i.e.*, raw) water results included in the summary.

<span id="page-3-4"></span><sup>3</sup> UCMR MRL – EPA-established UCMR Minimum Reporting Level. Based on laboratory capability; not related to contaminant health effects information. Note that the MRL for *Aeromonas* is in different units than the chemical contaminants.

<span id="page-3-5"></span><sup>4</sup> UCMR 1 contaminants were monitored under either the UCMR Assessment Monitoring (AM) or Screening Survey (SS) design, affecting the number of results and PWSs with results for each contaminant. PWSs were required to collect *Aeromonas* samples six times during a 12-month period, compared to two or four times for other UCMR 1 contaminants, increasing the total SS results for *Aeromonas*. For more information on UCMR 1 monitoring design, refer to the EPA'[s UCMR 1 website.](https://www.epa.gov/dwucmr/first-unregulated-contaminant-monitoring-rule)

<span id="page-3-6"></span><sup>5</sup> LL – Lower Limit. LL-nitrobenzene is nitrobenzene as analyzed using EPA Method 526 for UCMR 1 SS design, which had a lower UCMR MRL compared to nitrobenzene as analyzed using EPA Method 524.2 for UCMR 1 AM design.

<span id="page-3-7"></span><sup>6</sup> CFU/100mL – Colony forming units per one hundred milliliters. Within the 5,042 *Aeromonas* samples reported for UCMR 1, 99.6% of samples (5,022) had a detection limit of 0.2 CFU/100mL, representing the actual minimum observation possible of 1 CFU detected per 500mL of filtered sample. The remaining 0.4% of *Aeromonas* samples (20 of 5,042) had elevated and varying detection limits of 0.3, 0.8, 0.9, 1, 1.6, 9, and 9.1 CFU/100mL, when sample matrix suspended solids prevented filtration of the full 500mL of sample.

#### <span id="page-4-0"></span>**Data Considerations**

The UCMR 1 analytical results are publicly available through the [UCMR Archival Data Finder](https://www.epa.gov/dwucmr/occurrence-data-unregulated-contaminant-monitoring-rule) and as [text files.](https://www.epa.gov/dwucmr/occurrence-data-unregulated-contaminant-monitoring-rule#1) Caution should be used in any interpretation of the UCMR 1 data since some untreated (*i.e.*, raw) source water data from several states are also included in the results. Any positive result from untreated source waters, which are subsequently treated, is generally not used to conduct drinking water exposure assessments. Rather, such cases generally triggered finished water sampling at the entry point to the distribution system.

UCMR 1 contaminants were monitored under either the UCMR Assessment Monitoring (AM) or Screening Survey (SS) design. The UCMR 1 SS design included approximately 300 PWSs randomly selected from those PWSs required to conduct AM and was designed to determine if additional monitoring would be needed. After UCMR 1, the SS design was adapted to include more PWSs, to exclude those PWSs required to participate in AM, and to be representative of national occurrence. For more information, refer to the EPA's [UCMR 1 website.](https://www.epa.gov/dwucmr/first-unregulated-contaminant-monitoring-rule)

The UCMR Archival Data Finder allows people to easily search for, summarize, and download the UCMR 1 analytical results. Results can be filtered using multiple data fields, including public water system (PWS), PWS size, state, EPA Region, contaminant, sample type, and results at or above UCMR minimum reporting levels (MRLs) (data definitions provided in [Table 3\)](#page-5-0). Selected results can be viewed online or downloaded as a Microsoft Excel file (.xlsx). Additional resources for the UCMR Archival Data Finder are available [here.](https://www.epa.gov/dwucmr/occurrence-data-unregulated-contaminant-monitoring-rule)

For those interested in large-scale data processing using statistical or data analysis software, the EPA recommends using the occurrence data text files containing the UCMR 1 analytical results as well as additional information reported during monitoring. Data are provided in tab delimited text files (.txt) (see below for descriptions), with field names included in the first row of each file and no text qualifier. The EPA recommends importing all ID fields into your choice of software (*e.g.*, Microsoft Excel, Microsoft Access) as text since some of the IDs can otherwise be misinterpreted as long integer field types when they contain alpha characters.

- To download the occurrence data text files (data definitions provided i[n Table 4\)](#page-6-0), select one of the following zip files from [UCMR 1 \(2001-2005\) Occurrence Data:](https://www.epa.gov/dwucmr/occurrence-data-unregulated-contaminant-monitoring-rule#1)
	- o **UCMR 1 Occurrence Data Text Files** to view all the analytical results (*i.e.*, results for all contaminants reported by all PWSs).
	- o **UCMR 1 Occurrence Data Text Files by State** to view all the analytical results, organized by Tribes and states. Within that zip file, one text file (**UCMR1\_All\_Tribes\_AK\_LA.txt**) will have all results for Tribal PWSs and for the states starting alphabetically with A through L; another file (**UCMR1\_All\_MA\_WY.txt**) will have all results for the states starting alphabetically with M through W. The results are organized this way to address file size limitations and streamline data management.
	- o **UCMR 1 Occurrence Data Text Files by Method Classification** to view all the analytical results, organized by analytical method. Within that zip file, you will find individual text files with results organized by method (*e.g.*, a Method 314.0 file with results for perchlorate).
- The following text file for **additional data elements** (*i.e.*, information beyond analytical results for the 26 UCMR 1 contaminants) is also contained in each of the above zip files:
	- o **UCMR1\_Aeromonas\_AddtlDataElem.txt** Supplemental data from SS monitoring for *Aeromonas* (data definitions provided in [Table 5\)](#page-7-0)

For step-by-step details on using the UCMR Archival Data Finder and occurrence data text files, please refer to the document [Instructions for Accessing UCMR Results.](https://www.epa.gov/dwucmr/occurrence-data-unregulated-contaminant-monitoring-rule) Additional reference material is available on the EPA'[s UCMR 1](https://www.epa.gov/dwucmr/first-unregulated-contaminant-monitoring-rule) website.

In addition to reporting occurrence data for UCMR 1 contaminants, the EPA tasked the laboratories contracted to analyze small PWS samples with reporting results for **1,3-dichloropropene** (CASRN 542-75-6, DTXSID1022057). This additional unregulated contaminant was within the scope of the methods already performed for the UCMR 1 contaminants. The results for 1,3-dichloropropene from small PWS monitoring are included in the UCMR Archival Data Finder and the occurrence data text files.

### <span id="page-5-0"></span>**Table 3. UCMR 1 Data Definitions for the UCMR Archival Data Finder**

The data definitions below are specific to the UCMR 1 data. The UCMR Archival Data Finder also contains data from additional UCMR cycles, which may have different definitions for the provided fields. Please refer to the document [Instructions for Accessing UCMR Results](https://www.epa.gov/dwucmr/occurrence-data-unregulated-contaminant-monitoring-rule) for data definitions specific to each cycle.

<span id="page-5-2"></span>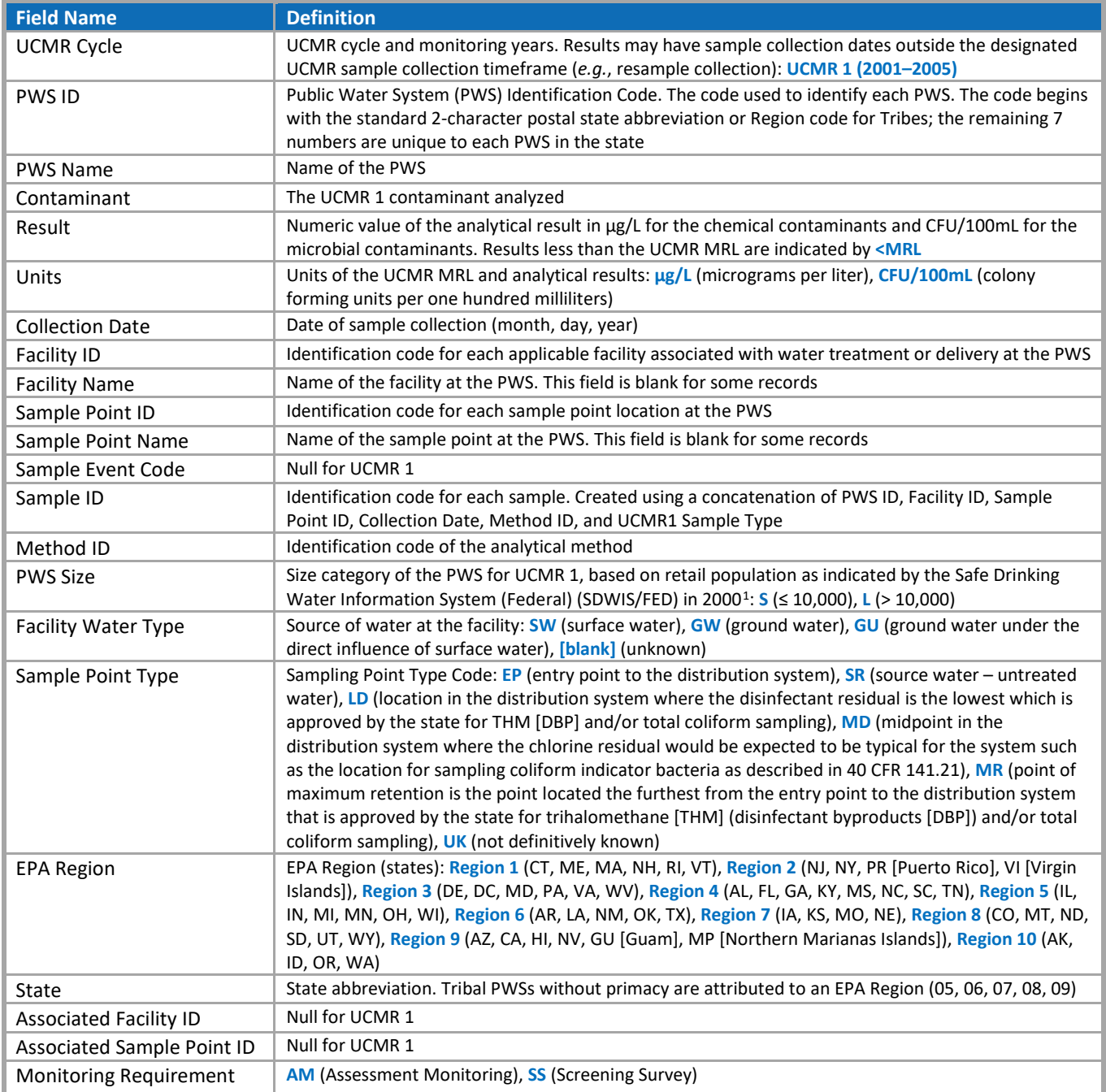

<span id="page-5-1"></span><sup>&</sup>lt;sup>1</sup> A fixed PWS applicability date was not codified for UCMR 1, unlike the subsequent UCMR cycles, resulting in some revisions to population served that occurred during the UCMR 1 monitoring period.

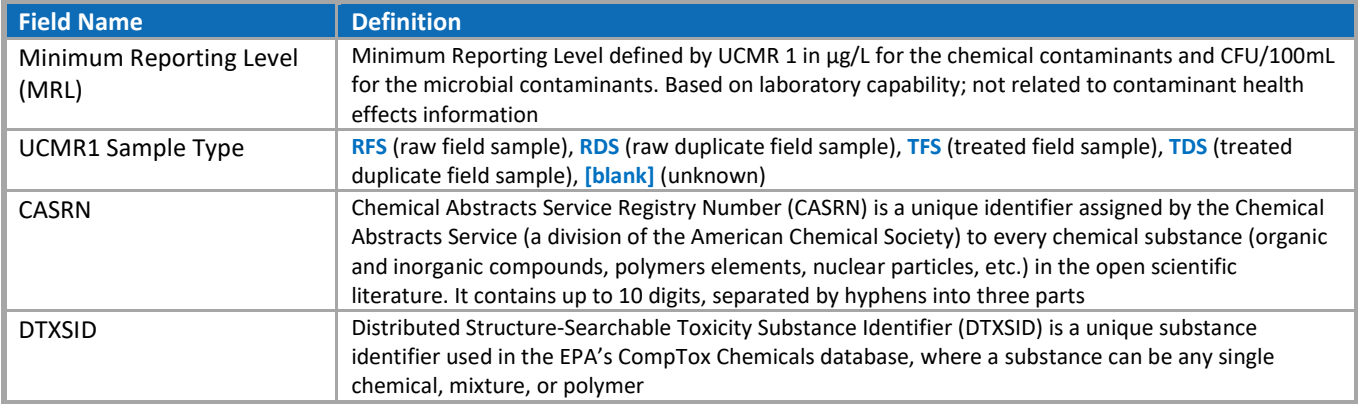

## <span id="page-6-0"></span>**Table 4. Data Definitions for Text Files: UCMR1\_All, UCMR1\_All\_Tribes\_AK\_LA, UCMR1\_All\_MA\_WY, and UCMR1\_***MethodNumber*

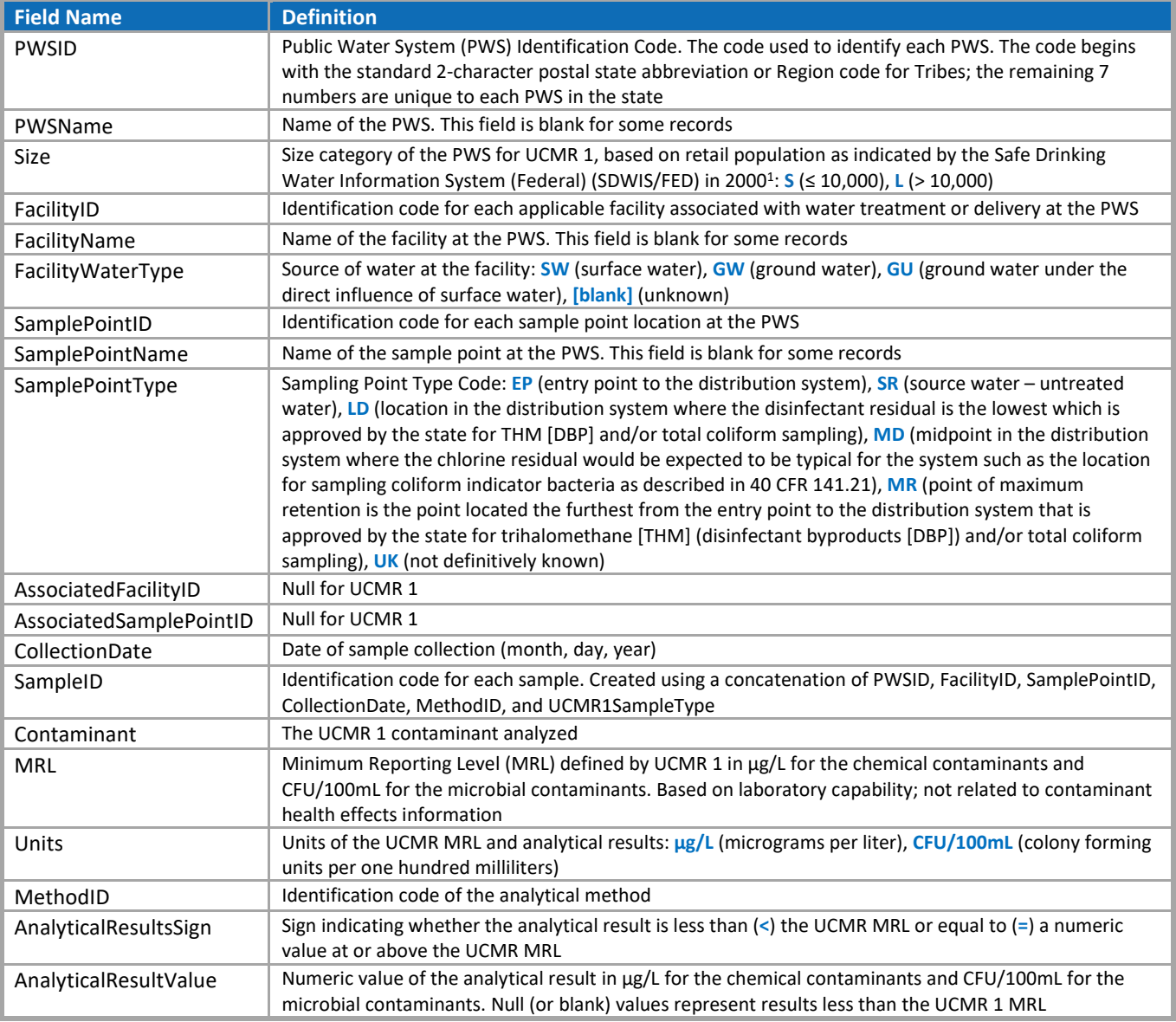

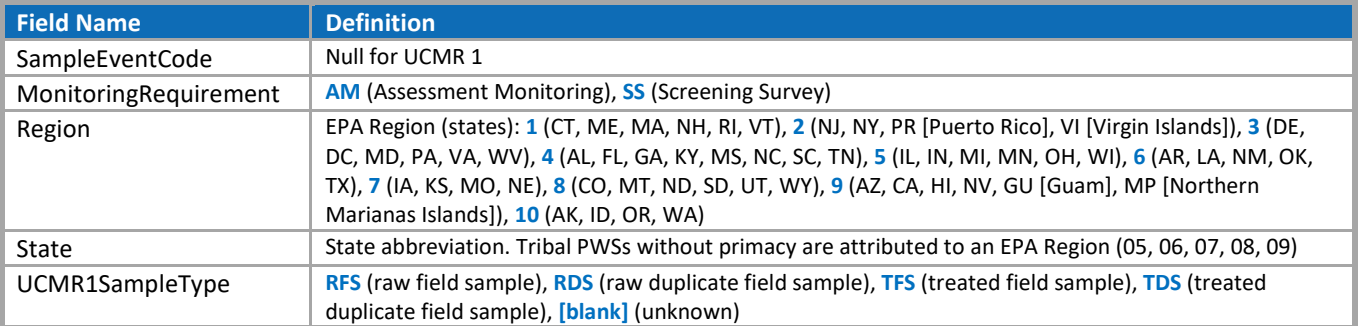

# <span id="page-7-0"></span>**Table 5. Data Definitions for Text File: UCMR1\_Aeromonas\_AddtlDataElem**

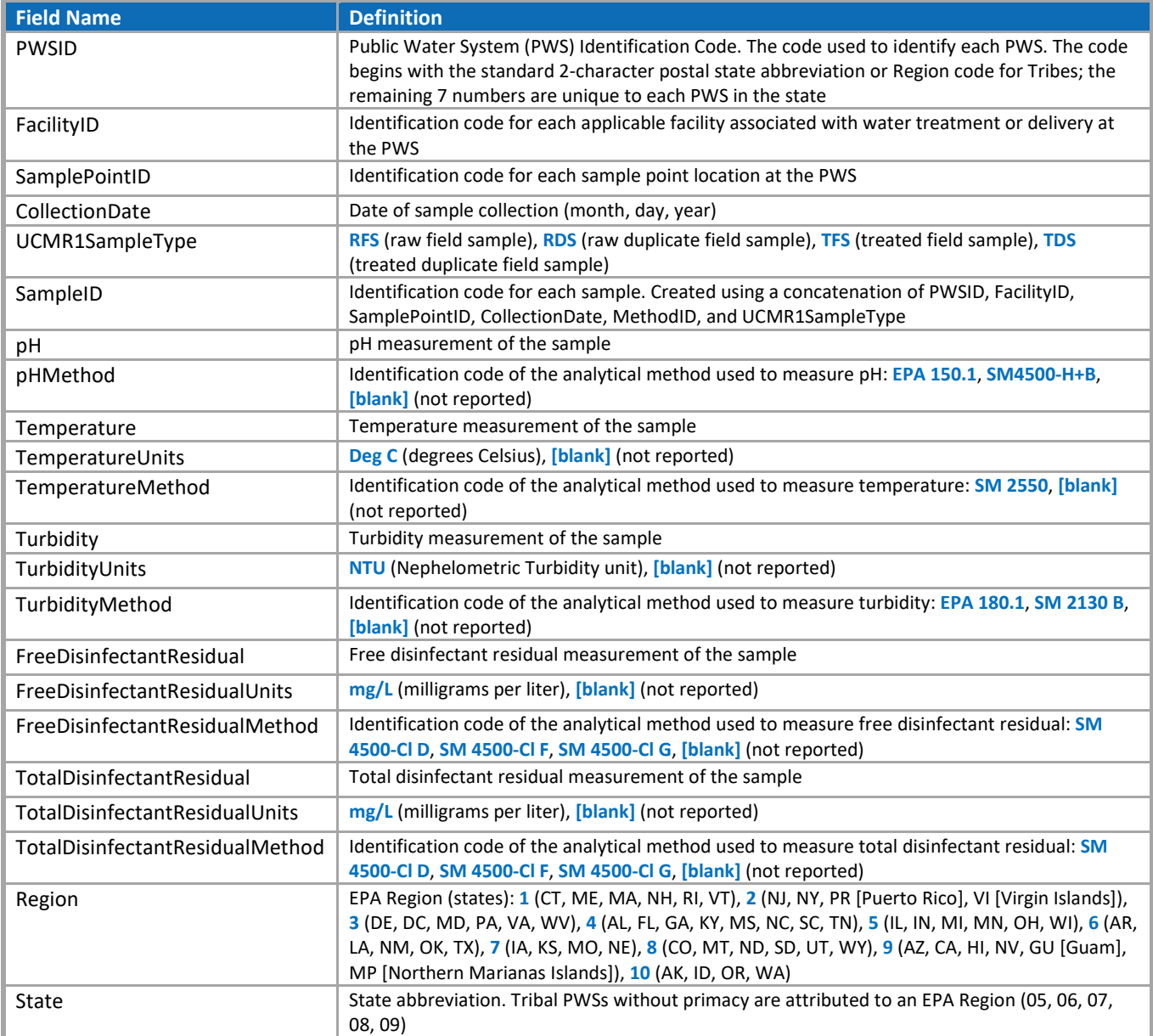